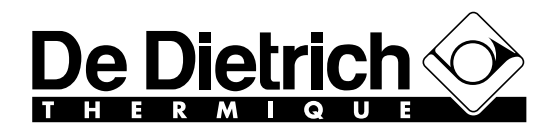

**Service Documentation Technicocommerciale**

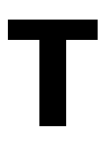

Information Technique

**Rubrique n° 6 Les régulations Kit de communication RECOM Evolution**

#### P5253 JS F 67580 Mertzwiller N° IT2565 15/04/2011

# **FR**

### **1. Description**

Le kit de communication RECOM permet la communication entre la chaudière et un ordinateur portable. Le logiciel **Recom** permet d'afficher et de sauvegarder dans un fichier, les informations de la chaudière telles que:

- Température,
- Vitesse du ventilateur,
- L'état des composants (pompes, Bloc gaz,...)
- Valeurs de réglage des paramètres, etc...

Le kit de communication RECOM est composé d'une interface adaptée en fonction du type de chaudière et du logiciel de communication **Recom**.

La dernière version du logiciel **Recom** (actuellement 4.3.0) est téléchargeable à l'adresse suivante :

#### http://nl.remeha.com/index.php?id=203

Deux types de kit RECOM sont disponibles en fonction du type de chaudière :

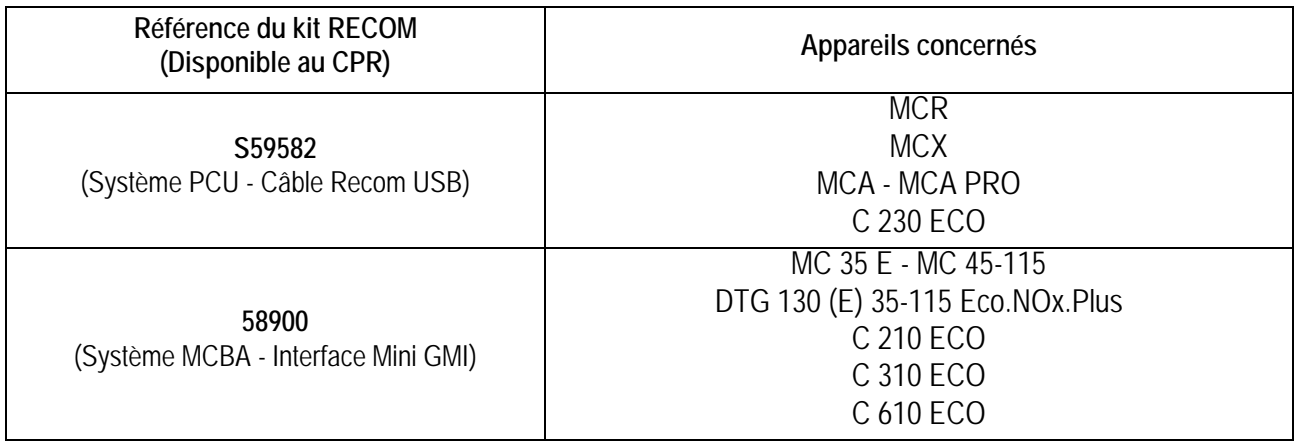

Pour de plus amples informations : Se référer à la notice (référence 124096) livrée avec le kit.

## **2. Modifications**

- Système PCU : Le kit RECOM référence S100272 (interface avec câble série) est remplacé par le kit référence **S59582** (interface avec câble USB).
- Evolution de la version du logiciel **Recom** :
	- ` **Version Recom 4.2.0 :**
	- extension du fichier exporté : ancienne extension : .rxs nouvelle extension : .rxsx Avantage : Le poids des fichiers .rxsx est réduit de manière significative (1/10), ce qui rend son envoi par email plus aisé. Les anciens fichiers .rsx restent lisibles par les dernières versions Recom.
	- Possibilité de sélectionner les informations à exporter au format xml (pouvant être lu dans Excel).

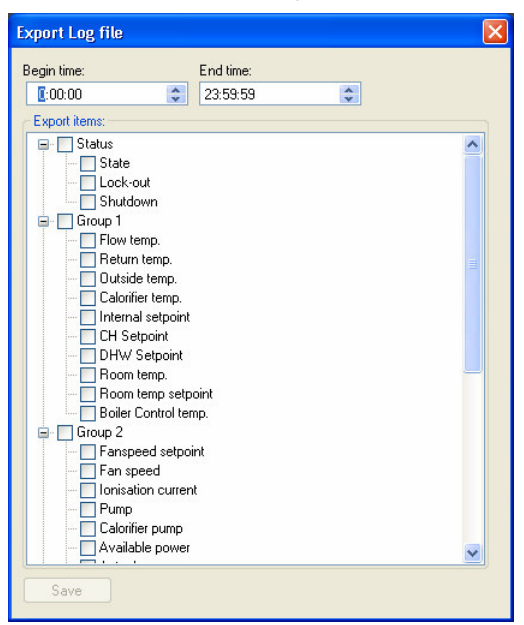

Possibilité de modifier l'intervalle de temps affiché par les raccourcis clavier suivants :

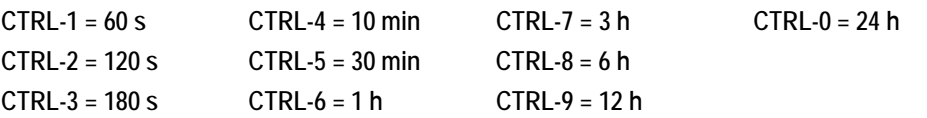

Exemple :

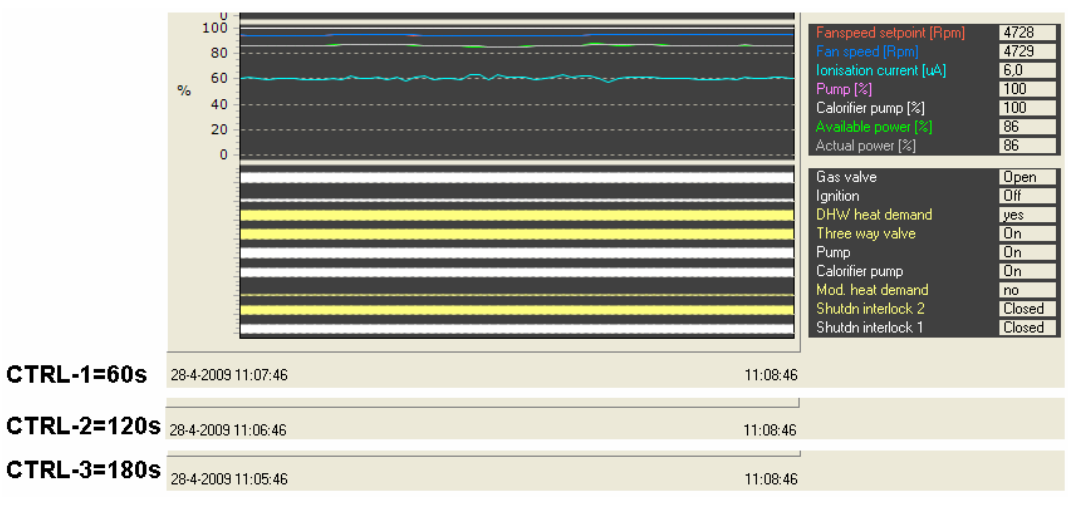

**1** - Recom génère un fichier toutes les 24 heures : cette durée reste inchangée.

- L'enregistrement des données ne peut pas se faire en cas de mise en veille de l'ordinateur.

`**Version Recom 4.3.0 :** Mise à jour de la version italienne.